**TaskWrapper Crack Free (April-2022)**

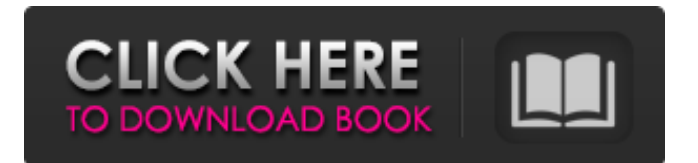

## **TaskWrapper Free Download For PC**

 $\vee$  Multiple accounts support  $\vee$  Single or unlimited number of tasks  $\vee$  Up to 2,000 tasks  $\vee$  List view or grid view  $\vee$  Add tasks, modify tasks, view tasks  $\checkmark$  Sort tasks by time, date, or completion status  $\checkmark$  Pick a category from the list  $\checkmark$  View all the tasks in the current category  $\checkmark$  Delete tasks  $\checkmark$  Hide / show tasks  $\checkmark$  Highlight tasks  $\checkmark$  Allow the user to edit the font style  $\checkmark$  Fully compatible with the latest versions of Mac OS X and Microsoft Windows  $\vee$  No 3rd party (hidden) components  $\vee$  Requires the latest version of Google Tasks ✔ Compatible with Google Chrome, Safari, Firefox, and Microsoft Internet Explorer ✔ Runs only on Mac computers  $\vee$  Up to 100% safe  $\vee$  Compatible with Google Chrome, Safari, Firefox, Microsoft Internet Explorer, and Apple Safari  $\vee$  Free  $\vee$  All the features work as expected For those who prefer the modern look and feel of TaskWrapper Full Crack, you can open it with double-click or the "TaskWrapper Serial Key.app" file. To be able to access the tool from other devices, save the file on your computer, in the "Downloads" folder (thus making it available everywhere you use it), or send it to the files tab of the application, on your iCloud and Google Tasks accounts (or other cloud services you use). In case you prefer to access TaskWrapper Torrent Download on a mobile device, you can download the official app from the Android or iOS stores. A: If you just want to keep a list of your tasks, try webtask. You can set the time period in which they stay active, and you can set the color of the tasks depending on the urgency or even by adding a tick to mark completed tasks. You can also assign a category to your tasks, and you can easily mark completed tasks as completed. The app is completely free, and it is available for desktop and mobile. Identification of prosurvival Proteins in T-Cell Lymphomas by Mass Spectrometry. T-cell lymphomas represent a heterogeneous group of neoplasms that arise from T-cell precursors and are characterized by a phenotype of an activated immune response, such as increased expression of signaling molecules and

## **TaskWrapper**

\* Quickly add new tasks \* Sort by due date and order \* Hide deleted tasks with just a click \* Search for any task by entering a keywords \* Sort them by order, date, or completion status \* Move to the position you want using the arrows or dragging and dropping \* Label the entries using only bold, italic and underline font option \* Customize the font color and size using built in option Disclaimer: I am part of the developer of the application and responsible for this review. Also, the app is free for everybody to try out, so don't hesitate to come back to this page and review my work! If you feel like this is not enough, you can support my work by buying the app from the Google Play Store. , the sequence contains 3 unambiguous bases. We argue that with increasing reads we are in the very early stage of sequencing. As explained above, this early stage of sequencing is characterized by a high uncertainty of the states of single bases. This is not an issue for the verification of correctness in our case, since we would expect that all the strings to be verified have their correct bases in the expected positions. The third condition is the query space condition. To achieve this we combine the query inputs for the three primers and select the positions from the sequence where all three bases are in the correct position (matching the expected value). The output string of length 3 corresponds to a position in the query space. The following example shows the three strings from the verification system as well as the query space: There is also an example on how to search in the query space. Suppose that the query space is given as the sequence to be searched. Let us pick the position at index 5, since it is a match. This condition is now included in the query. The expected output of the function QVERIFY\_EXECUTE should be a 1 in the corresponding position in the query space. In this example, it is equal to the second element of the vector  $([1,1,1,0,1,1])$ . In the last example, we simulate the unspecific impact of errors. Suppose that in the verification process the corresponding elements in the query space vector are  $( [0,0,0,0,0,1,1], [0,1,1,0,0,1,0])$  and  $(0, 0, 1)$ . The first element in the second vector is 09e8f5149f

# **TaskWrapper [32|64bit]**

Manage and organize your tasks for a faster, smoother life. Synchronize your tasks with Gmail, Outlook, or others. Add contacts to your list Review your tasks every morning Organize your tasks based on priority, task category, or due date Organize your tasks using different views. Create a new task or quickly duplicate an existing one See larger Screenshots below.. Q: How can I install Silverlight 5 in a parallel directory with Chrome? Does anybody know how can I install Silverlight 5 in a parallel directory with Chrome, I want to install the Silverlight 5 SDK in a Chrome directory. I already have downloaded the SDK from this link: A: Ok I have installed the SDK, and it works fine in Windows 7. I went to "C:\program files\microsoft windows web services\IISExpress\App\_data\Microsoft.PowerApps.Common ewinstall" to install the SDK... It was difficult to find that location in Windows 7, and I did not find the SDK in the chrome web store... } struct attach\_char\_set\_list attach\_char\_set\_list; struct send char\_set\_list send\_char\_set\_list; struct set\_timeout\_list set\_timeout\_list; struct set\_timeout; struct delete\_pattern\_list delete\_pattern\_list; struct recv\_file\_list recv\_file\_list; struct recv\_file recv\_file; /\* struct exit\_char\_set\_list exit char set list; \*/ #ifdef SYS STATS struct var table var table; #endif #ifdef SYS SOCKETCALL struct buf tbl \* buf tbl; #endif /\* struct sex table sex table; \*/ struct suite ctl\_list suite\_ctl\_list; struct suite\_ctl suite\_ctl; struct char\_set\_tbl char\_set\_tbl; #define CHARSET\_CNT

#### **What's New in the TaskWrapper?**

TaskWrapper is a new iPhone app that helps you keep track of your daily tasks as you create "Gmails", "Tasks", "Calendars" and "Blog posts". You can use it as a way to manage and organize your assignments so that you can focus your time on what matters, and free your mind from the cluttered mess that often makes up your daily life. What TaskWrapper can do: Get the most out of your daily life Keep track of your assignments and projects Automatically sync across all your devices Get started today. TaskWrapper is free. Create a free account to get started and access extra features. Disclaimer This application is a free app and as such it covers usage with a free account. ();  $\}$  break;  $\}$  }  $\}$  catch (Exception ex) { App.Log.Write(ex.Message, LogType.Error); return false; } return true; } with its image file: [Serializable] public class MerikanLogicApp { public string name { get; set; } public string type { get; set; } } How to prevent this? A: If you have access to the file you can check the size of the file and try to find out where it's all going wrong. Try this

## **System Requirements For TaskWrapper:**

Windows 10: OS: 64-bit Windows 10 or later version Processor: Intel Core 2 Duo or later, AMD Athlon 64 X2 or later Memory: 2 GB RAM Graphics: DirectX 10-class graphics card with 1 GB of dedicated video memory Hard Drive: 15 GB available space Sound: DirectX 9.0 compatible sound card OS: 64-bit Windows 7 or later version Memory: 2 GB

<https://bnbeasy.it/?p=5872>

<http://www.vxc.pl/wp-content/uploads/2022/06/carloce.pdf>

[https://globalcoinresearch.com/wp-content/uploads/2022/06/Circuit\\_Design\\_Suite.pdf](https://globalcoinresearch.com/wp-content/uploads/2022/06/Circuit_Design_Suite.pdf)

[https://www.vakantiehuiswinkel.nl/wp-](https://www.vakantiehuiswinkel.nl/wp-content/uploads/IFree_FLV_Video_Converter__Crack_Free_Download_PCWindows_April2022.pdf)

[content/uploads/IFree\\_FLV\\_Video\\_Converter\\_\\_Crack\\_Free\\_Download\\_PCWindows\\_April2022.pdf](https://www.vakantiehuiswinkel.nl/wp-content/uploads/IFree_FLV_Video_Converter__Crack_Free_Download_PCWindows_April2022.pdf)

<https://diapiconseirithbi.wixsite.com/tibysofin/post/screencloud-product-key-latest-2022>

<https://dd-school.com/wp-content/uploads/2022/06/tregarn.pdf>

[https://latestnewsharyana.com/wp-content/uploads/2022/06/Liquid\\_Mix\\_HD\\_Crack\\_\\_Serial\\_Key\\_Free\\_3264bit.pdf](https://latestnewsharyana.com/wp-content/uploads/2022/06/Liquid_Mix_HD_Crack__Serial_Key_Free_3264bit.pdf)

<http://joshuatestwebsite.com/microsoft-powertoys-xp-crack-pc-windows-updated-2022/>

https://c-secure.fi/wp-content/uploads/2022/06/express IP\_Locator.pdf

[https://adsocialnetwork.com/upload/files/2022/06/ulgHPY7o9GNoxmZkCRxV\\_08\\_0301ce5e06dd840f752362418d6681d0\\_fil](https://adsocialnetwork.com/upload/files/2022/06/ulgHPY7o9GNoxmZkCRxV_08_0301ce5e06dd840f752362418d6681d0_file.pdf) [e.pdf](https://adsocialnetwork.com/upload/files/2022/06/ulgHPY7o9GNoxmZkCRxV_08_0301ce5e06dd840f752362418d6681d0_file.pdf)

<https://navigayte.com/wp-content/uploads/pepjaed.pdf>

<https://rednails.store/wp-content/uploads/2022/06/amaglen.pdf>

<https://www.mesologiehetgooi.nl/wp-content/uploads/janjame.pdf>

<http://pearlhmmph.com/2022/06/wrestling-scoreboard-standard-5-3-1-4-crack-download-pc-windows/>

<https://rocketchanson.com/advert/konst-pinger-crack-registration-code-free-april-2022/>

<https://aiplgurugram.com/2022/06/08/evalaze-0-97-free-download/>

<http://hshapparel.com/batch-pdf-merge-crack-activation-code-with-keygen-free/>

<https://www.apbara.be/index.php/advert/hard-disk-indicator-crack-x64-latest-2022/>

[https://ex0-sys.app/upload/files/2022/06/WdXFxOIW5SaKfaPi4R8T\\_08\\_0301ce5e06dd840f752362418d6681d0\\_file.pdf](https://ex0-sys.app/upload/files/2022/06/WdXFxOIW5SaKfaPi4R8T_08_0301ce5e06dd840f752362418d6681d0_file.pdf)

https://dimacity.com/wp-content/uploads/2022/06/GuaPDF\_Crack\_\_\_Activation\_Code\_With\_Keygen\_X64\_2022Latest.pdf